# **15 ODBC monitoring**

### **Overview**

ODBC monitoring corresponds to the Database monitor item type in the Zabbix frontend.

ODBC is a C programming language middle-ware API for accessing database management systems (DBMS). The ODBC concept was developed by Microsoft and later ported to other platforms.

Zabbix may query any database, which is supported by ODBC. To do that, Zabbix does not directly connect to the databases, but uses the ODBC interface and drivers set up in ODBC. This function allows for more efficient monitoring of different databases for multiple purposes - for example, checking specific database queues, usage statistics and so on. Zabbix supports unixODBC, which is one of the most commonly used open source ODBC API implementations.

### **Installing unixODBC**

The suggested way of installing unixODBC is to use the Linux operating system default package repositories. In the most popular Linux distributions unixODBC is included in the package repository by default. If it's not available, it can be obtained at the unixODBC homepage: [http://www.unixodbc.org/download.html.](http://www.unixodbc.org/download.html)

Installing unixODBC on RedHat/Fedora based systems using the yum package manager:

shell> yum -y install unixODBC unixODBC-devel

Installing unixODBC on SUSE based systems using the zypper package manager:

# zypper in unixODBC-devel

The unixODBC-devel package is needed to compile Zabbix with unixODBC support.

#### **Installing unixODBC drivers**

A unixODBC database driver should be installed for the database, which will be monitored. unixODBC has a list of supported databases and drivers: [http://www.unixodbc.org/drivers.html.](http://www.unixodbc.org/drivers.html) In some Linux distributions database drivers are included in package repositories. Installing MySQL database driver on RedHat/Fedora based systems using the yum package manager:

```
shell> yum install mysql-connector-odbc
```
Installing MySQL database driver on SUSE based systems using the zypper package manager:

zypper in MyODBC-unixODBC

Last update: 2018/11/01 manual:config:items:itemtypes:odbc\_checks https://www.zabbix.com/documentation/4.0/manual/config/items/itemtypes/odbc\_checks 06:01

# **Configuring unixODBC**

ODBC configuration is done by editing the **odbcinst.ini** and **odbc.ini** files. To verify the configuration file location, type:

shell> odbcinst -j

**odbcinst.ini** is used to list the installed ODBC database drivers:

[mysql] Description = ODBC for MySQL Driver = /usr/lib/libmyodbc5.so

Parameter details:

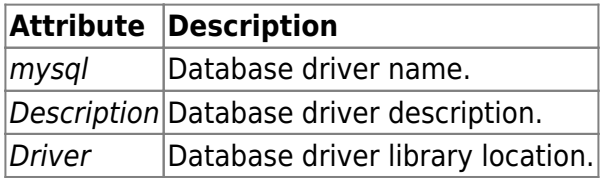

**odbc.ini** is used to define data sources:

```
[test]
Description = MySQL test database
Driver = mysql
Server = 127.0.0.1User = rootPassword =Port = 3306Database = zabbix
```
Parameter details:

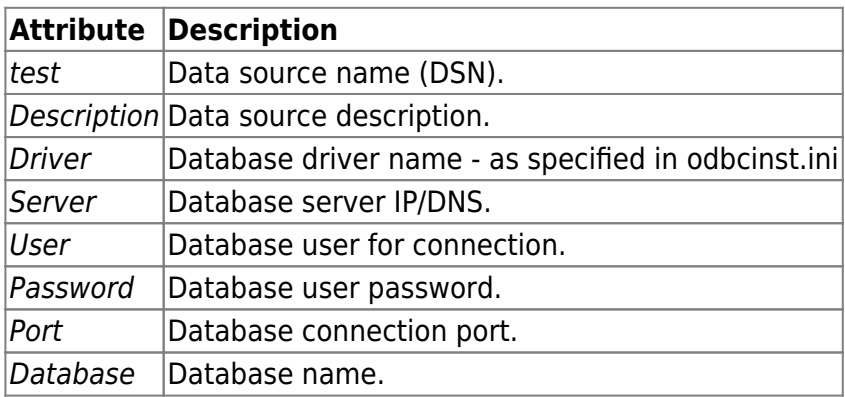

To verify if ODBC connection is working successfully, a connection to database should be tested. That can be done with the **isql** utility (included in the unixODBC package):

https://www.zabbix.com/documentation/4.0/ Printed on 2019/03/21 00:23

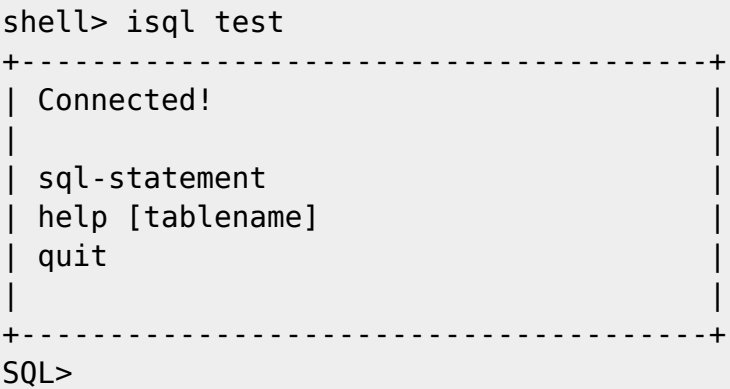

# **Compiling Zabbix with ODBC support**

To enable ODBC support, Zabbix should be compiled with the following flag:

--with-unixodbc[=ARG] use odbc driver against unixODBC package

See more about Zabbix installation from the [source code.](https://www.zabbix.com/documentation/4.0/manual/installation/install#from_the_sources)

### **Item configuration in Zabbix frontend**

Configure a database monitoring [item.](https://www.zabbix.com/documentation/4.0/manual/config/items/item#overview)

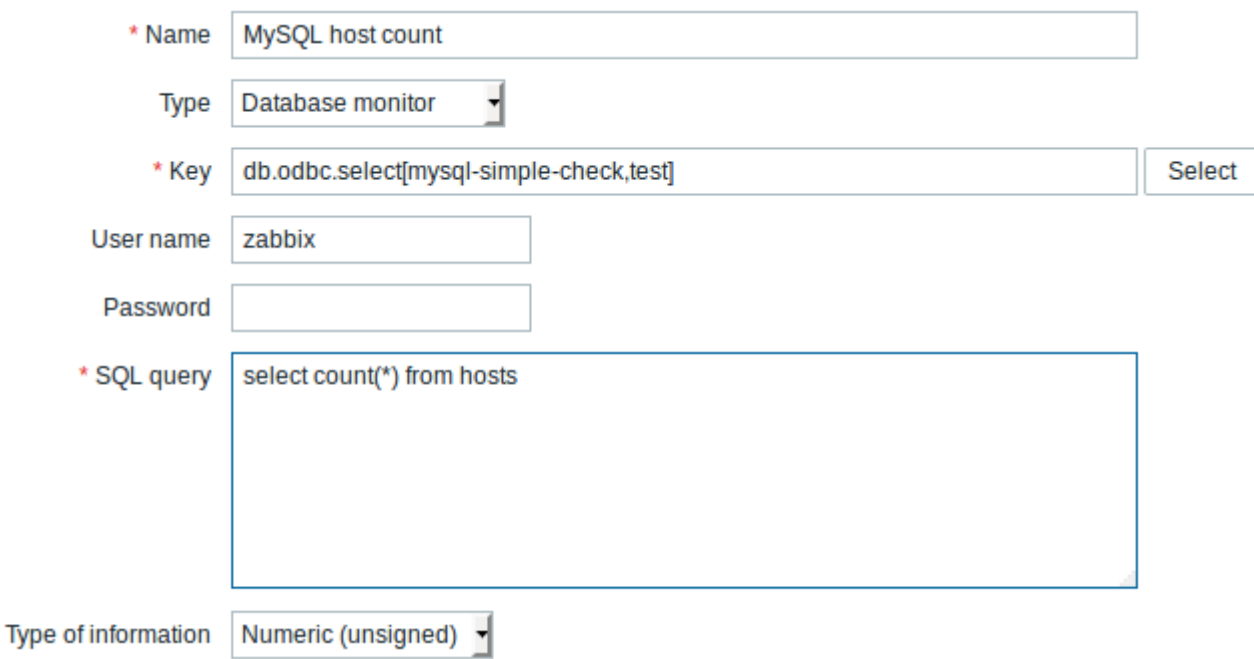

All mandatory input fields are marked with a red asterisk.

Specifically for database monitoring items you must enter:

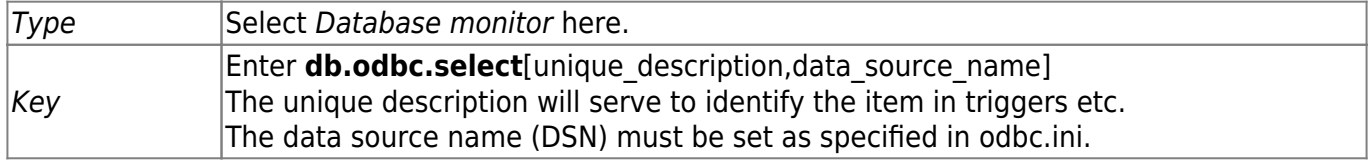

Last update: 2018/11/01 manual:config:items:itemtypes:odbc\_checks https://www.zabbix.com/documentation/4.0/manual/config/items/itemtypes/odbc\_checks 06:01

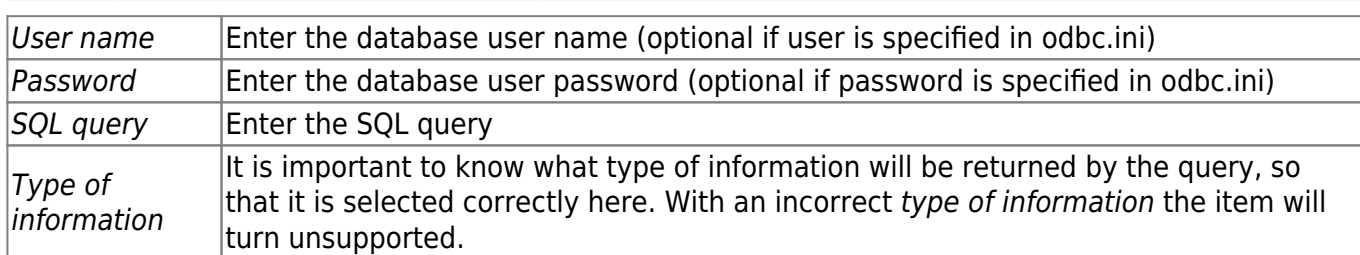

### **Important notes**

- Zabbix does not limit the query execution time. It is up to the user to choose queries that can be executed in a reasonable amount of time.
- The [Timeout](https://www.zabbix.com/documentation/4.0/manual/appendix/config/zabbix_server) parameter value from Zabbix server is used as the ODBC login timeout (note that depending on ODBC drivers the login timeout setting might be ignored).
- The query must return one value only.
- If a query returns more than one column, only the first column is read.
- If a query returns more than one line, only the first line is read.
- The SQL command must return a result set like any query with select .... The query syntax will depend on the RDBMS which will process them. The syntax of request to a storage procedure must be started with call keyword.
- See also [known issues](https://www.zabbix.com/documentation/4.0/manual/installation/known_issues#odbc_checks) for ODBC checks

#### **Error messages**

ODBC error messages are structured into fields to provide detailed information. For example:

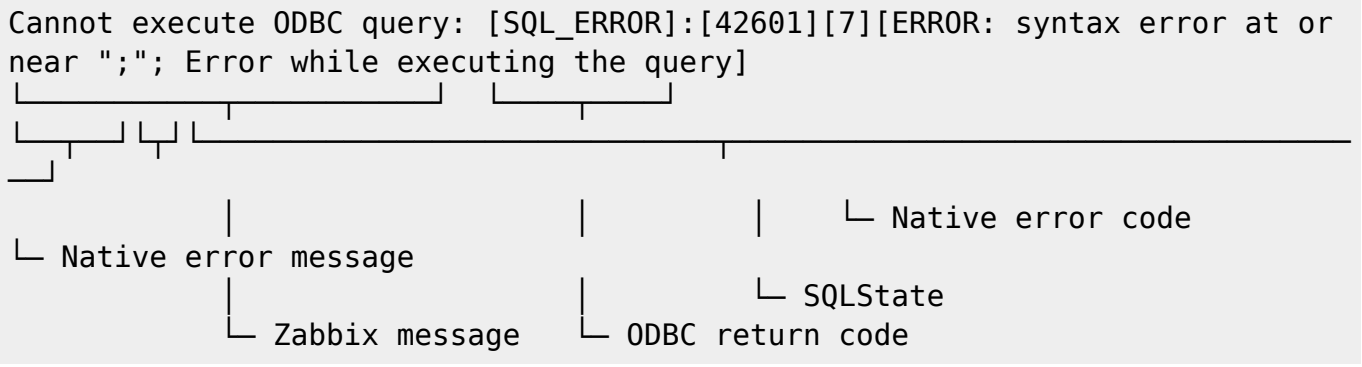

Note that the error message length is limited to 2048 bytes, so the message can be truncated. If there is more than one ODBC diagnostic record Zabbix tries to concatenate them (separated with |) as far as the length limit allows.

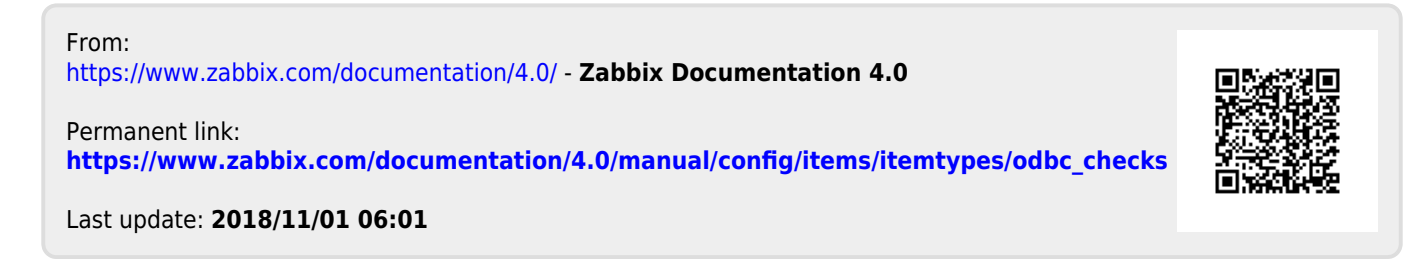